#### **RENCANA PELAKSANAAN PEMBELAJARAN BERKARAKTER (RPP 1-1)**

**Nomor : 1.1/VIII/1**

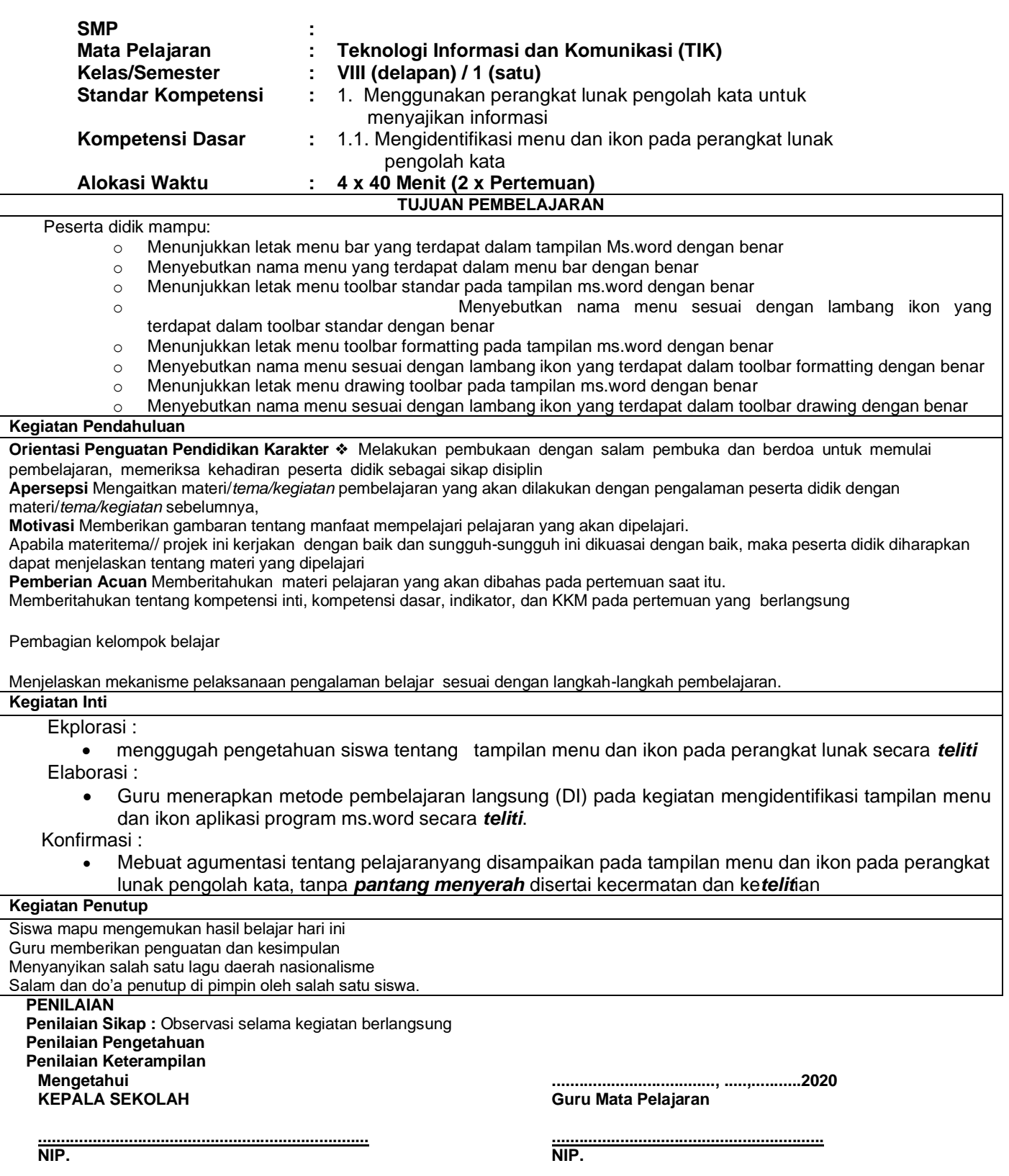

#### **RENCANA PELAKSANAAN PEMBELAJARAN BERKARAKTER (RPP 1-1) Nomor : 1.1/VIII/1**

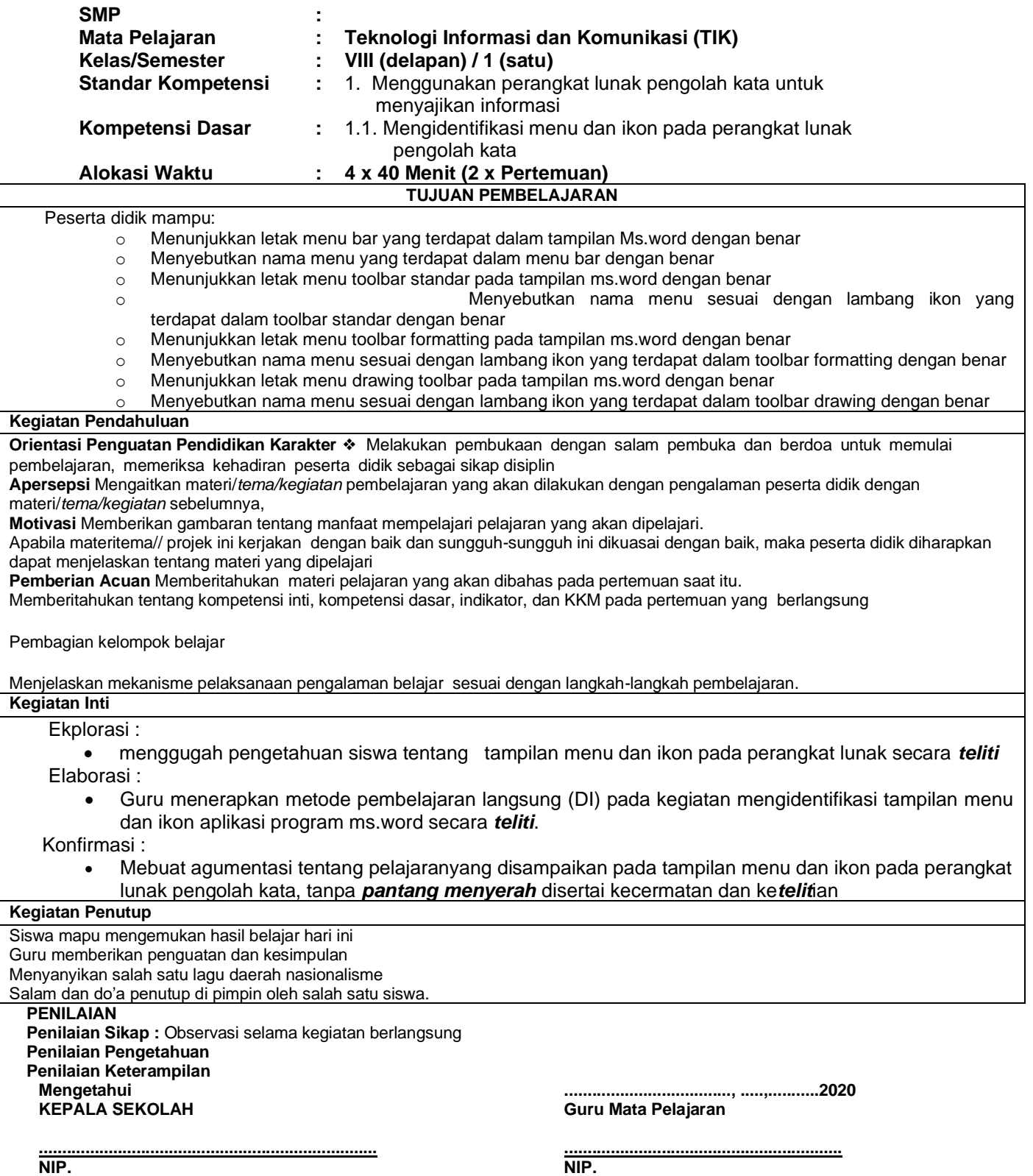

**NIP.** 

#### **A. Sumber Belajar**

Komputer, Software, buku paket,lembar kerja

#### **B. Penilaian**

**1. Teknik :** Unjuk Kerja dan Tanya Jawab

#### **2. Bentuk Instrumen : Tes Identifikasi dan tes lisan**

**3. Instrumen**

Soal / perintah :

- 1. a. Tunjukkan beberapa menu yang ada pada menu bar!
- b.Sebutkan beberapa ikon yang ada pada menu bar!
- 2. a. Tunjukkan icon-icon pada toolbar standar!
- b. Sebutkan nama perintah menu ikon pada toolbar standar!
- 3. a. Tunjukkanlah icon-icon pada toolbar formating!
- b. Sebutkan nama perintah menu ikon pada toolbar formating!
- 4. a. Tunjukkanlah icon-icon pada toolbar drawing!
- b. Sebutkan nama perintah menu ikon pada toolbar drawing

# **Berilah tanda centang pada nomor kolom di bawah !**

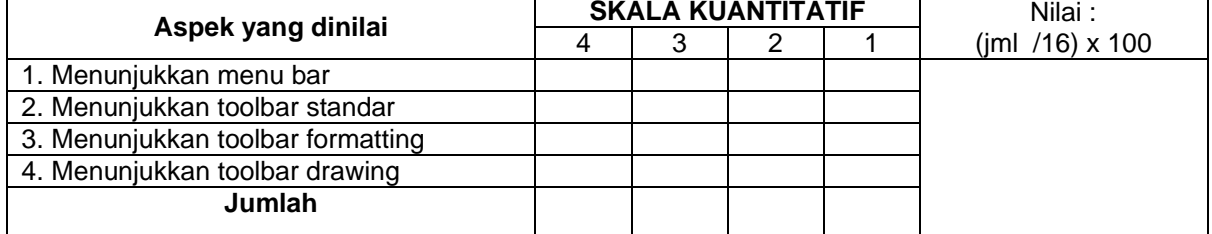

Keterangan :

- 4 = *Jawaban sangat tepat*
- 3 = *Jawaban tepat*
- 2 = *Jawaban Cukup tepat*
- 1 = *Jawaban Kurang tepat*

Mengetahui<br>Kepala Sekolah

Guru Mata Pelajaran TIK

NIP ................................

# SEMESTER - 2

Di website ini sudah lengkap semuanya namun berceceran filenya, sehingga akan menghabiskan banyak waktu bapak/ibu guru untuk mengumpulkan file lengkapnya.

jika bapak/ibu tidak mau repot mendapatkan file lengkapnya bisa hubungi kami dengan harga sangat *ekonomis* (paling murah dari lainnya).

silahkan WA langsung. *087702912806 -* Telpon : *081935114680* atau Klik LINK WA ini **:<https://bit.ly/3hU8VRD>**

*Segera hubungi kami untuk menanyakan harga dan kelengkapannya mumpung harga masih promo..!* 

*Sistemnya kami kirimkan dulu RPPnya baru di bayar.! Jika RPPnya tidak Sesuai Uang kami kembalikan..*

**Adapun file-file yang bapak ibu dapatkan seperti :**

- *Standar Kompetensi Kelulusan (SKL)*
- *KI & KD*
- *Silabus*
- *RPP Semester 1 & 2*
- *KKM*
- *Prota*
- *Promes*
- *Buku Kerja 1,2.3 dst….*
- *Jurnal Harian & Penilaian*
- *Kode Etik Dll.*
- *Pendidikan + Hari Efektif*
- *Analisis + Pemetaan*
- *Standar Kompetensi dan Kaldik*
- *DLL..*

**UNTUK 1 TAHUN ( 2 SEMESTER )**

#### **RENCANA PELAKSANA PEMBELAJARAN (RPP)**

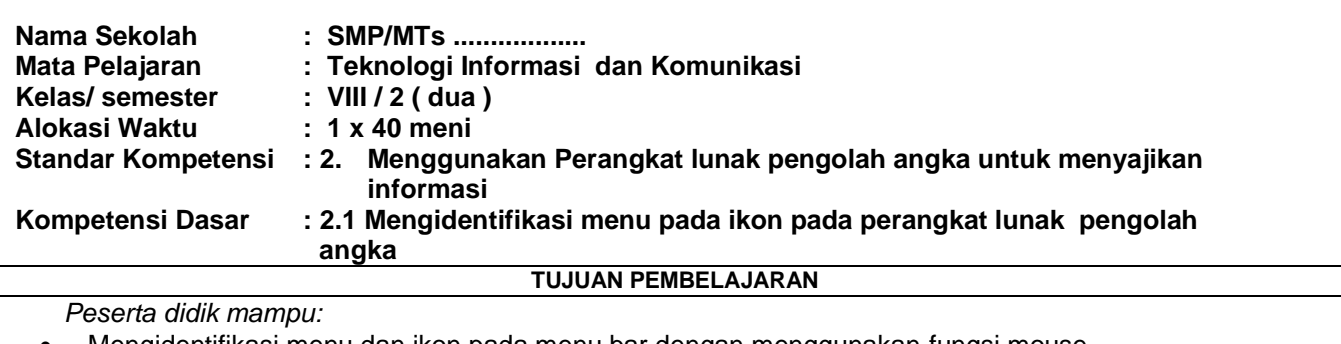

- Mengidentifikasi menu dan ikon pada menu bar dengan menggunakan fungsi mouse.
- Mengidentifikasi menu dan ikon pada menu bar dengan menggunakan fungsi keyboard
- Mengidentifikasi menu dan ikon pada standard menu bar microsoft excel dengan menggunakan fungsi mouse .
- Menggunakan menu dan ikon pada standard menu bar microsoft excel dengan menggunakan fungsi keyboard
- Mengunakan menu dan ikon pada formatting menu microsoft excel dengan menggunakan menggunakan fungsi mouse
- Mengunakan menu dan ikon pada formatting menu microsoft excel dengan menggunakan menggunakan fungsi keyboard.
- Menggunakan menu dan ikon pada drawing menu microsoft exceldengan menggunakan fungsi mouse
- Menggunakan menu dan ikon pada drawing menu microsoft excel dengan menggunakan fungsi keyboard **Kegiatan Pendahuluan**

**Orientasi Penguatan Pendidikan Karakter** ❖ Melakukan pembukaan dengan salam pembuka dan berdoa untuk memulai pembelajaran, memeriksa kehadiran peserta didik sebagai sikap disiplin

- **Apersepsi** Mengaitkan materi/*tema/kegiatan* pembelajaran yang akan dilakukan dengan pengalaman peserta didik dengan materi/*tema/kegiatan* sebelumnya,
- **Motivasi** Memberikan gambaran tentang manfaat mempelajari pelajaran yang akan dipelajari.

Apabila materitema// projek ini kerjakan dengan baik dan sungguh-sungguh ini dikuasai dengan baik, maka peserta didik diharapkan dapat menjelaskan tentang materi yang dipelajari

**Pemberian Acuan** Memberitahukan materi pelajaran yang akan dibahas pada pertemuan saat itu.

Memberitahukan tentang kompetensi inti, kompetensi dasar, indikator, dan KKM pada pertemuan yang berlangsung Pembagian kelompok belajar, Menjelaskan mekanisme pelaksanaan pengalaman belajar sesuai dengan langkah-langkah pembelajaran.

#### **Kegiatan Inti**

- *apresiasi dan motivasi :*
- ➢ Mengingat kan kembali pembelajaran sebelumnya tentang nama perintah ikon dan menu
- ➢ Menyampaikan tujuan pembelajaran

#### *2. Kegiatan inti*

#### ▪ *Eksplorasi*

Dalam kegiatan eksplorasi, guru:

- Menggunakan menu dan ikon yang terdapat di program pengolah angka
- Menggunakan menu cara menggunakan menu dan ikon pada menu bar microsoft excel
- Menggunakan menu kan cara menggunakan menu dan ikon pada standard menu microsoft excel
- ⊕ Menggunakan menu cara menggunakan menu dan ikon pada formatting menu microsoft excel<br>☞ melihatkan peserta didik secara aktif dalam setian kegiatan pembelajaran: dan
- melibatkan peserta didik secara aktif dalam setiap kegiatan pembelajaran; dan
- memfasilitasi peserta didik melakukan percobaan di laboratorium, studio, atau lapangan.

#### ▪ *Elaborasi*

Dalam kegiatan elaborasi, guru:

- membiasakan peserta didik membaca dan menulis yang beragam melalui tugas-tugas Peserta didik membentuk kelompok diskusi
- Mempraktekkan menggunakan menu dan ikon pada menu drawing microsoft excel

#### ▪ *Konfirmasi*

Dalam kegiatan konfirmasi, guru:

- Guru bertanya jawab tentang hal-hal yang belum diktahui siswa
- Guru bersama siswa bertanya jawab meluruskan kesalahan pemahaman, memberikan penguatan dan penyimpula

#### **Kegiatan Penutup**

Siswa mapu mengemukan hasil belajar hari ini

Guru memberikan penguatan dan kesimpulan

Menyanyikan salah satu lagu daerah nasionalisme

Salam <u>dan do'a penutup di pimpin oleh salah satu siswa</u>.

### **PENILAIAN**

**Penilaian Sikap :** Observasi selama kegiatan berlangsung **Penilaian Pengetahuan Penilaian Keterampilan**

**Mengetahui KEPALA SEKOLAH**

**...................................., .....,...........2020 Guru Mata Pelajaran**

**......................................................................... NIP.** 

**............................................................ NIP.** 

5

#### **1 Penilaian**

Penilaian dilaksanakan selama proses dan sesudah pembelajaran

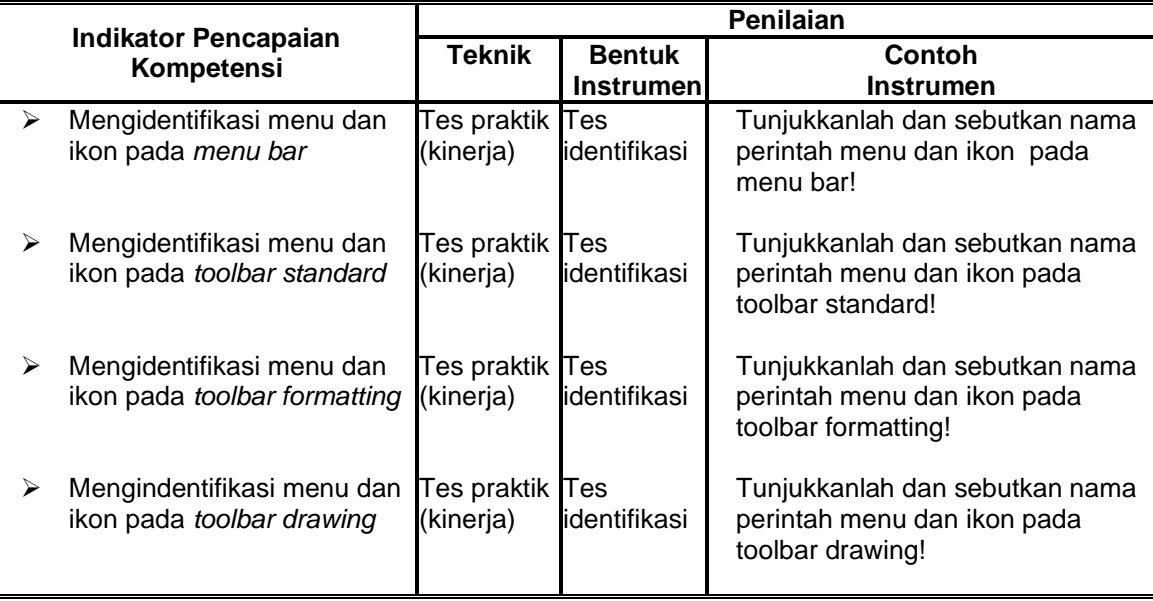

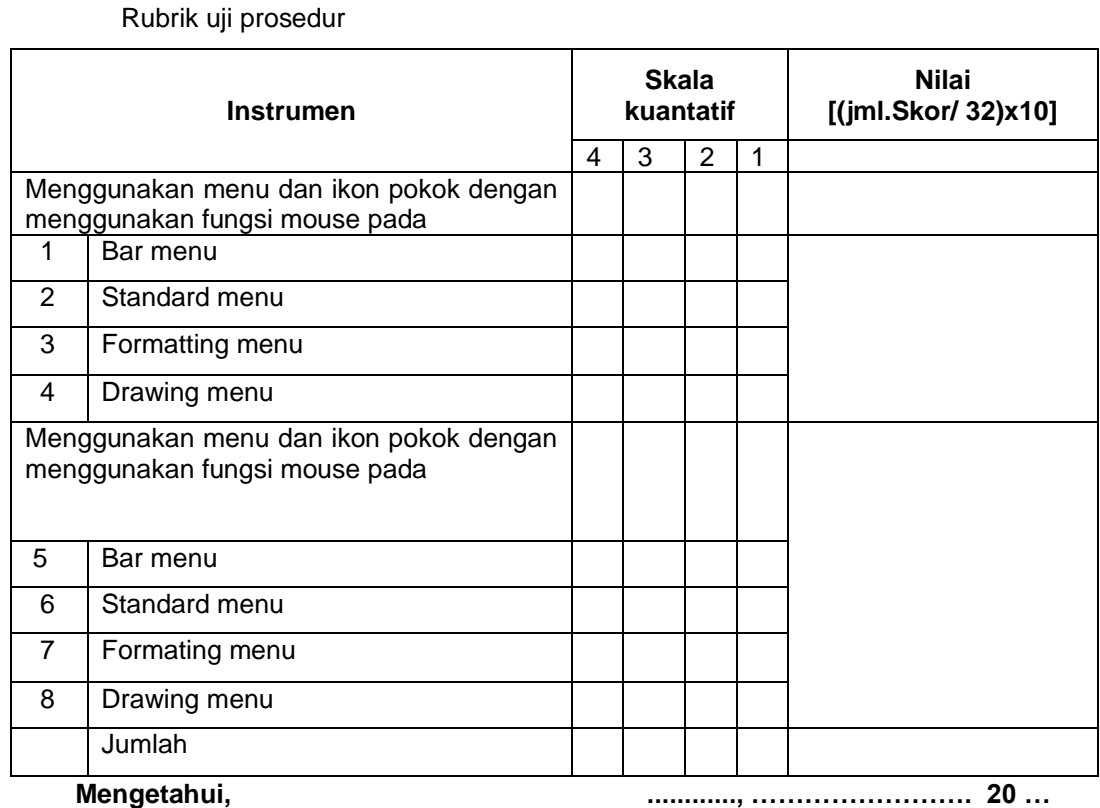

**Mengetahui, Kepala SMP/MTs ............**

**Guru Mapel TIK.**

**( .......................................... ) NIP/NIK : .........................**

**(................................................) NIP/NIK : .............................**

6

## **RPP DARING DAN LURING EDISI COVID-19 DAN NORMAL FILE LENGKAP SEMESTER I DAN II BESERTA KELENGKAPAN ADMINISTRASI GURU LAINNYA DALAM BENTUK WORD/DOC WA : 087702912806**

Lembar Penilaian

Promes TIK K-13 Kelas 8

Prota TIK K-13 Kelas 8

RPP 1 LEMBAR

 $\Box$  RPP K13

RPP TIK K-13 Kelas 8

Silabus TIK K-13 Kelas 8

Hall 1. Kode Etik, 2. Ikrar Guru, 3. Tata Tertib Guru, 4. Alokasi Waktu, 5. Pembiasaan Guru

啊 6. Jurnal Guru Mengajar

PROMESTIKSMPKelasVIII

PROTATIKSMPKelasVIII

rpptiksmpVIIIsms1

**画 SilabussVIIIsms1**